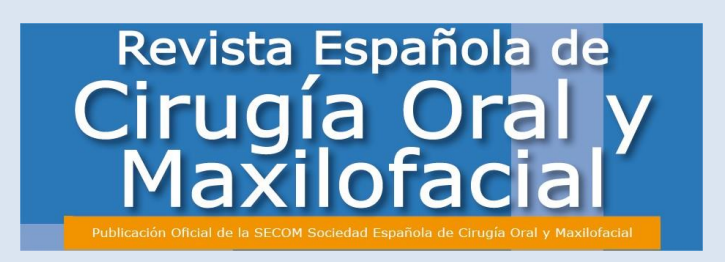

# *Guía de uso y recomendaciones para los revisores Versión 1.0*

\*En caso de tener alguna duda, sugerencia o dificultad, contáctenos a través del mail laura.martin@inspiranetwork.com .

## **Guía de Uso Plataforma**

- 1 Requisitos de Software
- 2 Acceso a la plataforma
- 2.1 ¿Cómo accedo a la plataforma?
- 2.2 ¿Cómo escojo el rol con el que trabajar?
- 3 Área de trabajo y opciones
- 3.1 ¿Cómo es mi área de trabajo?
	- 3.1.1Artículos
	- 3.1.2 Emails
	- 3.1.4 Registrarme como autor
- 3.2 ¿Cómo se si tengo que interactuar con el artículo?
- 3.3 ¿Cuáles son las opciones de interacción con las que cuento?
	- 3.3.1 Resumen
	- 3.3.2 Archivos
	- 3.3.3 Acciones
	- 3.3.4 Revisiones realizadas
	- 3.3.4 Emails
- 4 Proceso editorial ámbito Revisor
- 4.1 ¿Cuál es el proceso de asignación de artículos?
- 4.2 ¿Qué acciones puedo hacer con cada artículo asignado?
- 4.1.2 Revisar artículo

## **2. Recomendaciones Revisores**

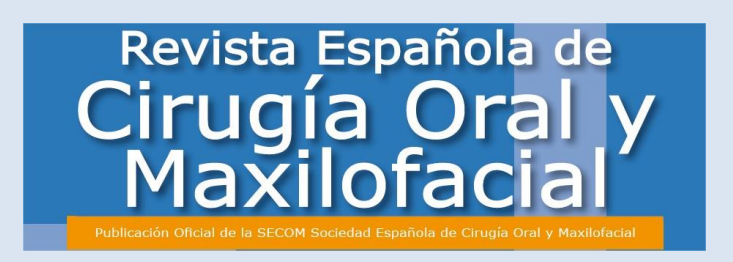

# **Guía de Uso Plataforma**

# **1. REQUISITOS NECESARIOS DE SOFTWARE**

- Para poder usar el Sistema de Envío de Manuscritos de RECOM, deberá tener instalado en su ordenador el programa Adobe Acrobat Reader (PDF reader).
- Si no dispone del mismo puede descargárselo gratuitamente en la siguiente dirección: http://get.adobe.com/es/reader/

# **2. ACCESO A LA PLATAFORMA**

# *2.1¿Cómo accedo a la plataforma?*

- Una vez que haya recibido el mail de invitación y se haya dado de alta en la plataforma siguiendo los pasos que se le pide, deberá acceder a la plataforma a través de: [http://gestorrecom.inspiranetwork.com](http://gestorrecom.inspiranetwork.com/)
	- Acceda y que le conducirá a la siguiente pantalla.

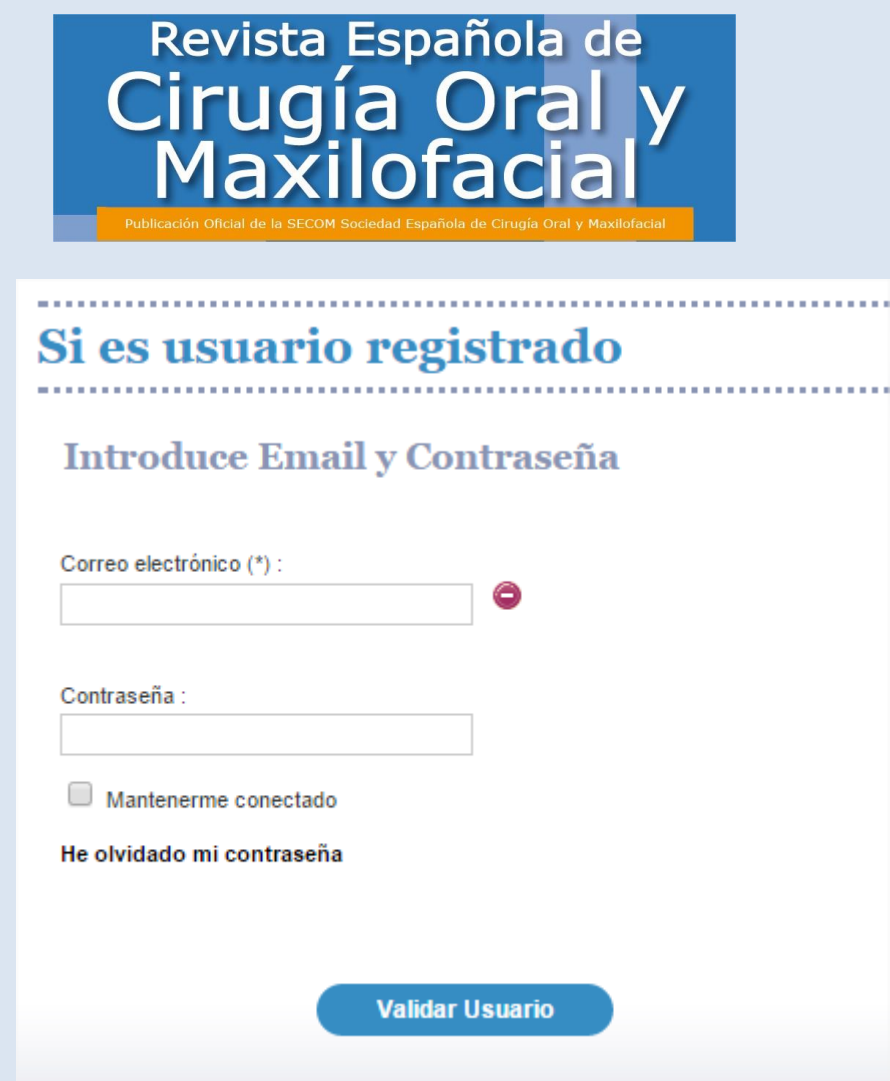

Pulse en **"Validar Usuario"** en la parte inferior de la pantalla una vez que haya introducido sus **datos de acceso para acceder**.

# *2.2 ¿Cómo escojo el rol con el que trabajar?*

En el caso de que su usuario, esté registrado con más de un perfil (Ej.Autor y Revisor), le aparecerá la siguiente pantalla en la que tendrá que escoger el perfil con el que desea trabajar.

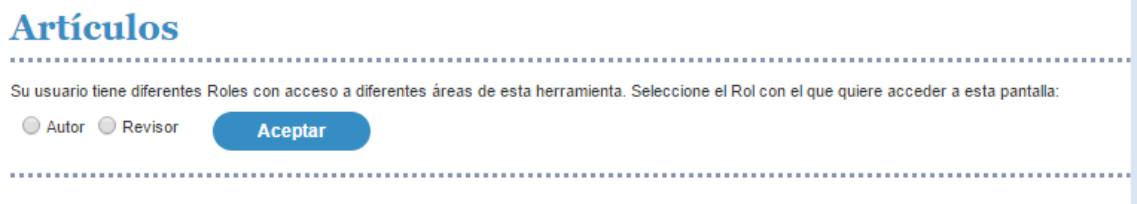

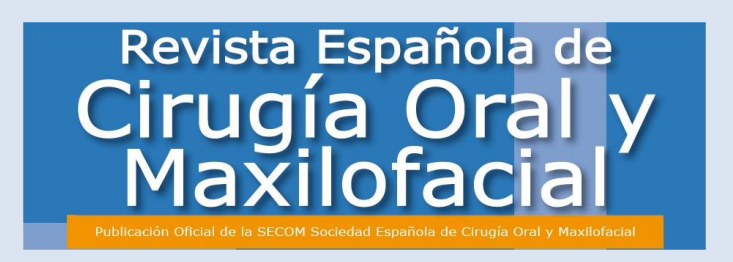

# **3 ÁREA DE TRABAJO Y OPCIONES**

### *3.1 ¿Cómo es mi área de trabajo?*

• Una vez que haya entrado en su área de trabajo, contará con las siguientes cuatro opciones:

#### **3.1.1 Artículos**

• En la pestaña "Artículos" podrá **consultar todos los artículos activos** en los que usted esté involucrado y que todavía **no hayan sido aceptados para publicación** por el Director, es decir, que **todavía pueden precisar de su intervención.**

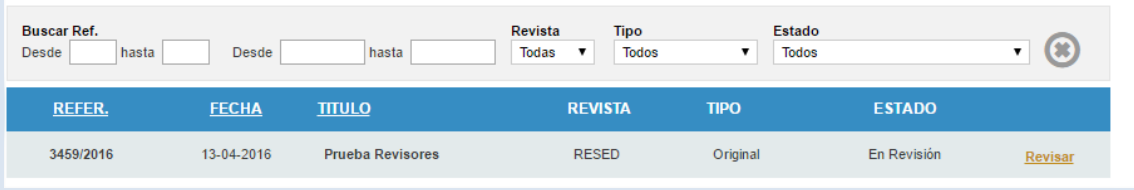

• Cada artículo estará acompañado de **datos que le ayudarán a comprender el estatus de los artículos** y que podrá **filtrar según los parámetros** establecidos para tal fin.

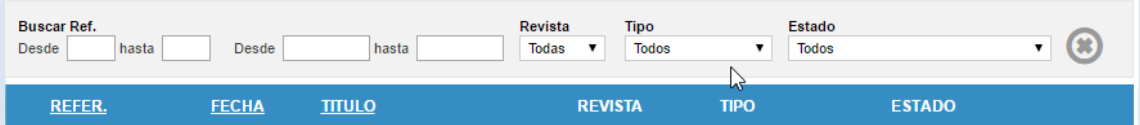

- 1. **Nº de Referencia del Artículo**.
- 2. **Fecha de envío.**
- 3. **Título.**
- 4. **Revista.**
- 5. **Tipo de Artículo.**
- 6. **Estado de Artículo.**
	- **a. En Revisión**
		- i. Es el artículo que le acaba de ser asignado por el Director.
	- **b. Revisado**
		- i. Es el artículo que usted ha evaluado y remitido al Director.
	- **3.1.2 Emails**

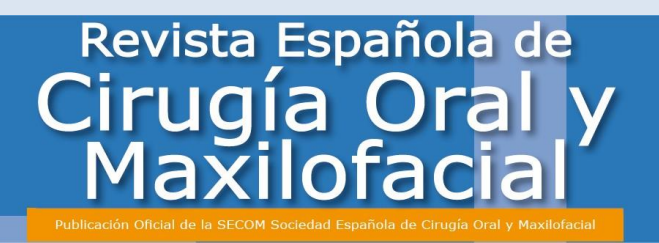

• Podrá Acceder al **Histórico de Emails** asociados a **todos** los artículos que estén dentro de su ámbito de actuación tanto recibidos como enviados.

#### **3.1.4 Registrarme como autor**

• En caso de no estarlo, el sistema le permitirá registrarse automáticamente como autor para poder enviar sus artículos.

### **3.2** *¿Cómo sé si tengo interactuar con el artículo?*

• En caso del que el **artículo** este todavía en **su campo de actuación**, y dependa de usted el que siga su **proceso de evaluación**, le aparecerá la siguiente imagen de revisión.

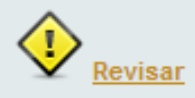

En este caso usted podrá consultar la ficha del artículo, y **deberá interactuar para que el proceso de revisión continúe.**

• En caso de que **no se precise de su intervención**, pero el artículo pero en algún momento pueda volver a precisar de ella, le aparecerá la misma imagen, pero sin el símbolo.

#### Revisar

En este caso usted podrá consultar la ficha del artículo, pero no podrá interactuar.

#### *3.3 ¿Cuáles son las opciones de interacción con las que cuento?*

- Al seleccionar cualquiera de los artículos asignados, contará con las siguientes opciones:
	- o **Resumen**
	- o **Archivos**
	- o **Acciones**
	- o **Revisiones realizadas**
	- o **Emails**

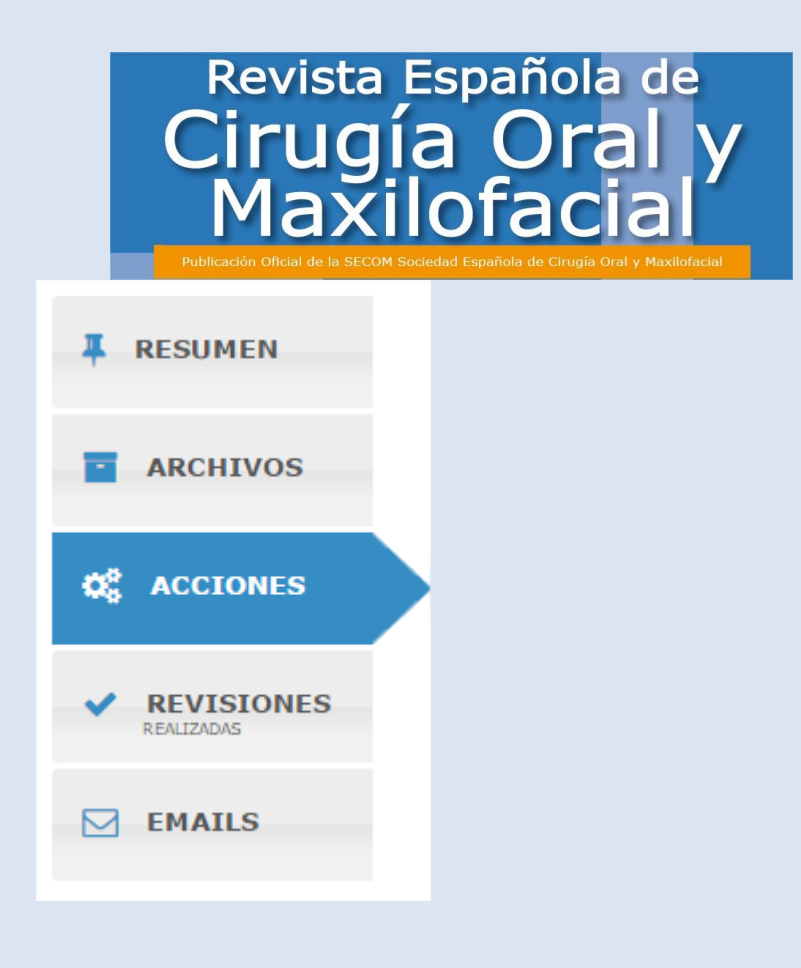

#### **3.3.1 Resumen**

• Se trata de una visión genérica del artículo donde se le mostrarán los datos generales del mismo.

TÍTULO EN ESPAÑOL: Factores asociados con la intensidad del dolor en el paciente hospitalizado en periodo postoperatorio Ref:3442/2016

**IDIOMA: Español** 

**TIPO DE ENVÍO: Original** 

#### **RESUMEN EN ESPAÑOL:**

Objetivo: Determinar la asociación entre la intensidad del dolor reportado por el paciente hospitalizado en periodo postoperatorio con algunas características del paciente así como del personal de enfermería. Material y métodos: El diseño del estudio fue de tipo descriptivo correlacional. La muestra fue de 231 pacientes seleccionados a través de un muestreo sistemático de uno en dos con inicio aleatorio. Se incluyeron 31 enfermeras que representan el total del personal de enfermería que laboran en los departamentos de cirugía general, traumatología y ginecología. Para la recolección de la información se utilizó la Cédula de Datos del Paciente, Cédula de Identificación de la Enfermera, Cuestionario de Intensidad del Dolor en el Paciente Postoperatorio y la Encuesta de Conocimiento del Dolor por Enfermería. Resultados: Una alta proporción de pacientes presentó dolor moderado a severo durante las primeras 24 horas postoperatorias. El 69.6% de los participantes presentó dolor severo. No se encontró asociación entre la intensidad del dolor con la edad y

#### **3.3.2 Archivos**

• Permite consultar el artículo y todos los archivos adicionales que lo complementan.

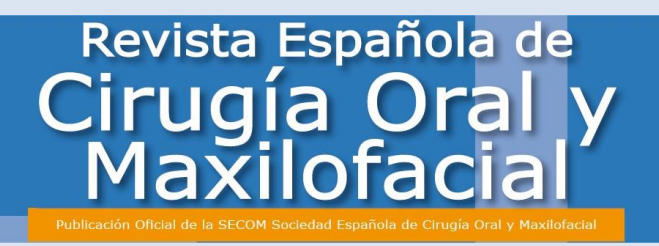

• Se trata del **primer paso** que tendrá que dar a la hora de empezar a revisar un artículo. **Deberá descargar los archivos desde esta pestaña.**

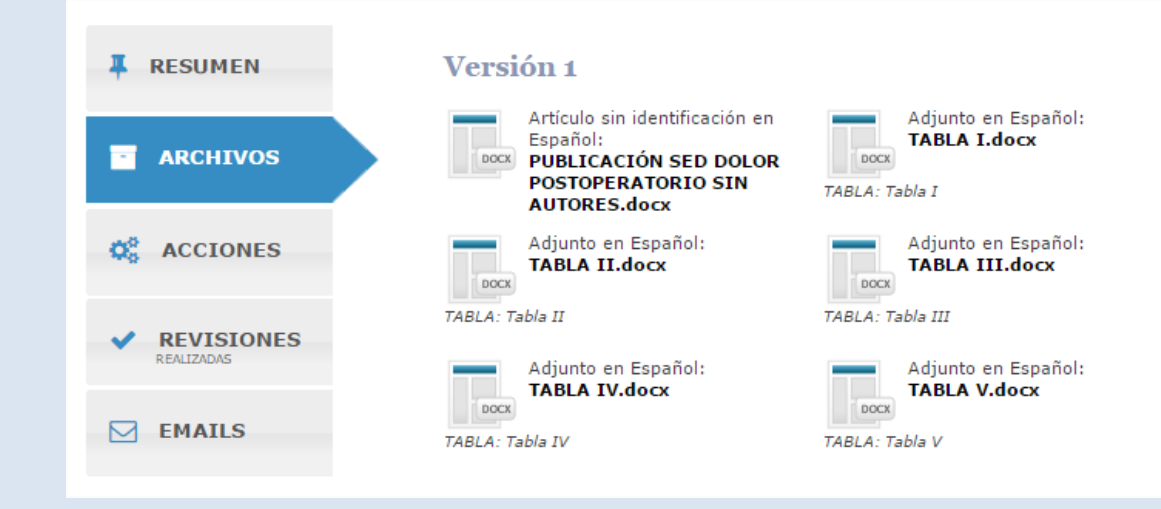

#### **3.3.3 Acciones**

- Muestra las **acciones posibles** que usted puede realizar para que el artículo siga su curso.
- Se trata de la pestaña desde la que usted **deberá tomar las decisiones pertinentes** sobre el artículo, para que siga el **proceso de evaluación**, ya expuestas en el apartado **proceso editorial.**

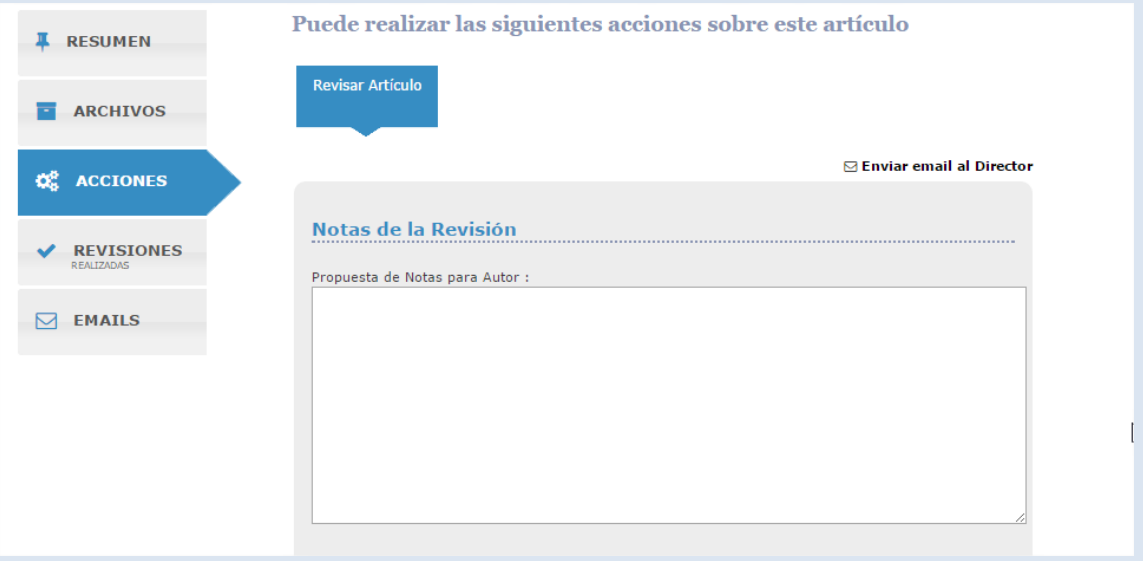

#### **3.3.4 Revisiones Realizadas**

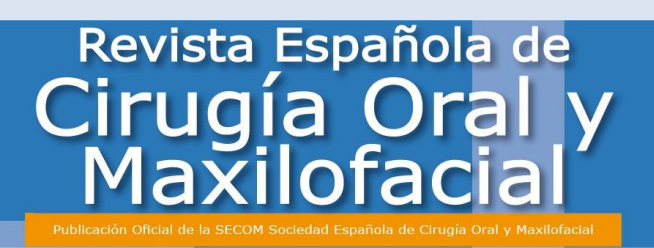

• Se le mostrarán las revisiones que hayan sido realizadas por usted, en caso de que ya haya sido revisado en alguna ocasión.

#### **3.3.5 Emails**

• Se le mostrará el flujo de comunicación que se haya realizado alrededor de dicho artículo y en el que usted haya participado.

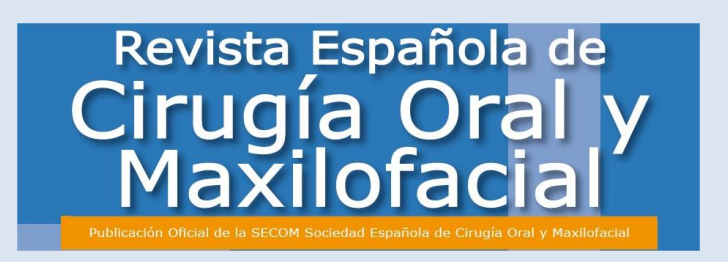

# **4 PROCESO EDITORIAL EN EL ÁMBITO REVISOR**

# *4.1 ¿Cuál es el proceso de asignación de artículos?*

- Los artículos a revisar **le serán asignados por el Director**, y recibirá la comunicación de cada artículo asignado a través de un correo electrónico y desde ese mismo medio, usted **podrá aceptar o rechazar la revisión del artículo**.
	- El Director le podrá **adjuntar comentarios**.
	- El Director le señalará en caso de que la **revisión** y comentarios haya que hacerlos en **inglés**.

### *4.2 ¿Qué acciones puedo hacer con cada artículo asignado?*

• En caso de aceptar la revisión del artículo y una vez esté en su panel de control, dentro del apartado de acciones, contará con una **única forma de interactuar**, del tal forma que deberá:

#### **4.2.1 Revisar Artículo**

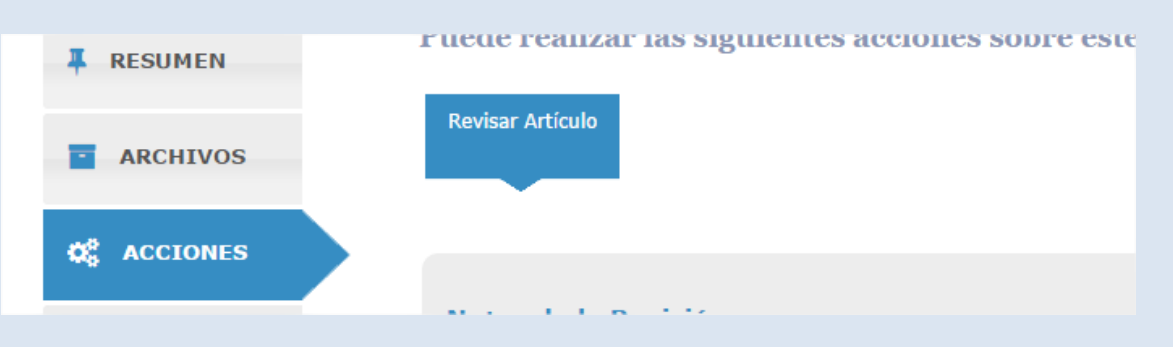

- Una vez descargado y analizado el artículo, contará con tres opciones para revisar el artículo.
	- 1. **Comentario para el autor**: Cuadro de texto en el que deberá incluir una pequeña valoración de su revisión o los puntos clave que posteriormente podrán ser adjuntados opcionalmente por el Director al autor en la decisión editorial final.

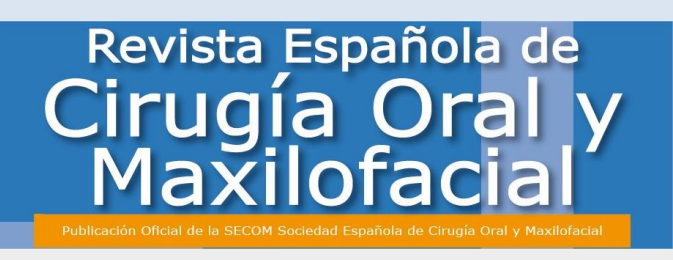

Propuesta de Notas para Autor :

2. **Comentario para el editor jefe:** Cuadro de texto en el que deberá incluir una pequeña valoración del artículo que irá destinada exclusivamente al Director para su uso privado y confidencial, es decir, en ningún momento será compartida con con el autor.

Nota confidencial para Director :

3. **Subida de archivo con correcciones**: Deberá subir al sistema el artículo definitivo ya corregido para la revisión del Director. **Es importante que en el mismo se señalen con claridad los cambios propuestos por el revisor**.

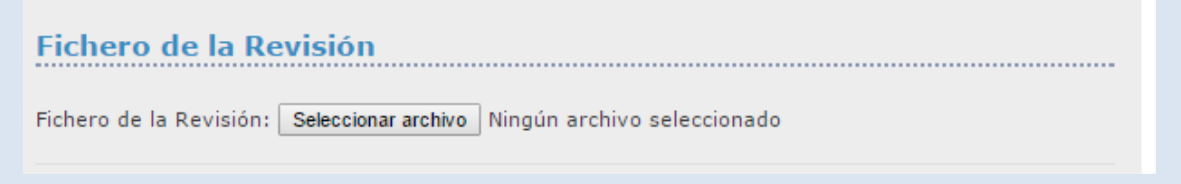

• Si usted desea finalizar la revisión y enviar los resultados al Director, deberá presionar "Grabar y Finalizar".

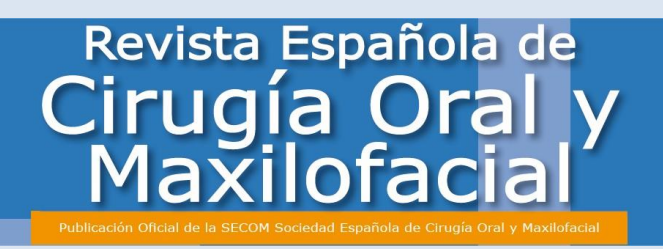

• En caso de que quiera esperar o no haya acabado la misma deberá presionar "Grabar" y la revisión quedará guardada pero sin finalizar.

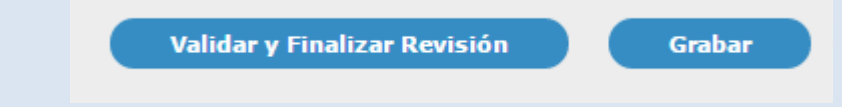

• En caso de querer comentar cualquier asunto con el Director antes de proceder al envío de su revisión, cuenta con la opción de "Enviar mail al Director" situada en el margen superior derecho del formulario de revisión.

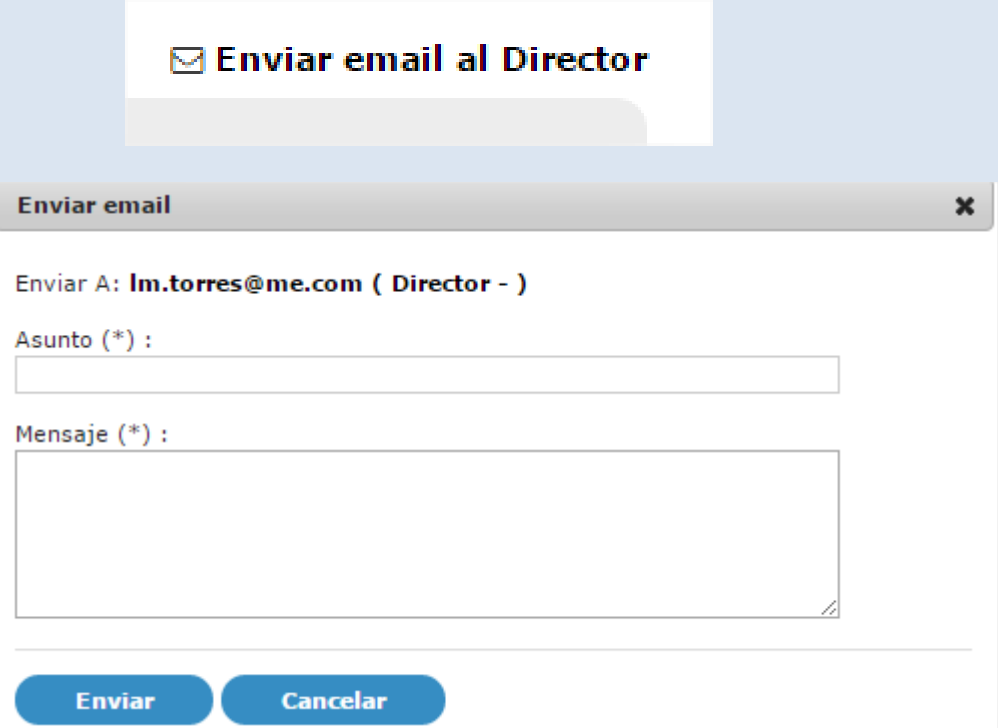

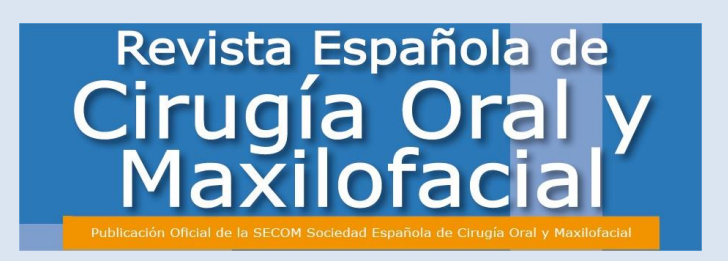

# **Recomendaciones Revisores**

### *1. Criterios de aceptación/rechazo de evaluación manuscritos*

Los editores de la Revista de la Sociedad Española del Dolor siempre que proceden a realizar una invitación para evaluar un manuscrito lanzan una invitación al Revisor que se estima más cualificado en la temática del mismo. Si bien se pide por parte de la revista la máxima colaboración de los Revisores para facilitar y agilizar los informes y respuestas a los autores de los manuscritos, en todo caso la aceptación de la misma ha de estar vinculada a:

> **Conocimiento y experiencia académica** sobre el tema del manuscrito. La aceptación conlleva necesariamente la posesión de competencia en la temática concreta del artículo.

> **Disponibilidad temporal**. Revisar un artículo exige tiempo y conlleva reflexión concienzuda de muchos aspectos.

> **Conflicto de intereses.** La comunidad científica es limitada. Por ello, en caso de identificación de la autoría del manuscrito, excesiva cercanía académica o familiar a sus autores, pertenencia a la misma Universidad, Departamento, Grupo de Investigación, Red Temática, Proyectos de Investigación, publicaciones conjuntas con los autores o cualquier otro tipo de conexión o conflicto/cercanía profesional debe rechazarse la invitación del editor para su revisión. Los conflictos de intereses pueden ser tanto por proximidad como por animad- versión hacia los autores, en caso de que éstos puedan ser identificados, dentro del anonimato del manuscrito. Si bien los Autores pueden indicar a través de la Plataforma qué investigadores pueden tener conflictos con sus trabajos, también los Revisores deben hacer constar esta incidencia.

> **Compromiso de confidencialidad**. La recepción de un manuscrito para su evaluación exige del Revisor un compromiso expreso de confidencialidad, de manera que éste no puede, durante todo el proceso, ser divulgado a un tercero. Si desea obtener una opinión de colegas en relación con el artículo, se debería consultarlo con el editor, que ha de aprobar explícitamente esa difusión restringida con fines evaluativos. Los editores agradecen comentarios adicionales pero necesitan mantener confidencial todo el proceso de examen. Su valoración y sus recomendaciones contribuirán a la decisión final de los editores.

> Si no puede llevar a cabo la revisión por algunos de estos motivos u otros justificables, debe notificarlo al editor a través de la Plataforma (por la misma vía que ha recibido la invitación), especificando los motivos de rechazo a fin de que se tengan en cuenta.

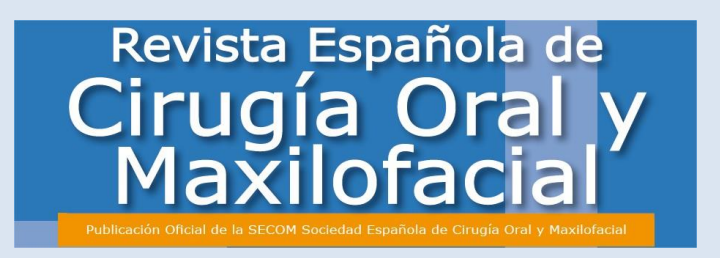

## *2. La función revisora*

La **tarea del Revisor Externo**, como evaluador de pares, es la de analizar de forma crítica y constructiva el contenido del manuscrito, para colaborar con los Editores Adjuntos y Temáticos, en comprobar/ratificar si el trabajo presentado es de alta calidad científica y cumple todos los exigentes parámetros de esta publicación para ser aceptado y posteriormente editado.

La valoración de los Revisores es clave para apreciar la originalidad y excelencia del contenido presentado de forma sustancial y precisa.

Los Revisores proporcionarán una evaluación general de «impact priority» que refleje la probabilidad del artículo de ejercer una influencia constante y potente en las áreas de investigación de la Revista.

### *3. Criterios generales de evaluación de manuscritos*

#### **Tema**

El tema central del artículo, para que sea valioso y relevante, ha de ser al tiempo específico (que le permita ser tratado en detalle, sin llegar al localismo), al tiempo que ha de ser de profundo interés para la comunidad científica internacional.

#### **Redacción**

En general, la valoración crítica del manuscrito por los Revisores ha de estar escrita en tono objetivo, aportando citas exactas del manuscrito o referencias de interés para mostrar su argumentación y justificarla

#### **Originalidad**

La originalidad e idoneidad del manuscrito es esencial como criterio de selección para nuestra revista. El alto número de trabajos recepcionados nos exigen que los Revisores sean muy selectivos:

¿Es el artículo suficientemente novedoso e interesante para justificar su publicación? ¿Aporta algo al canon del conocimiento? ¿Es relevante la pregunta de investigación?

Una búsqueda rápida de literatura utilizando herramientas tales como Web of Knowledge, Scopus y Google Scholar para ver si la investigación ha sido cubierta previamente puede ser de utilidad. Las referencias de esas obras son también de interés para los Editores.

### *4. Estructura*

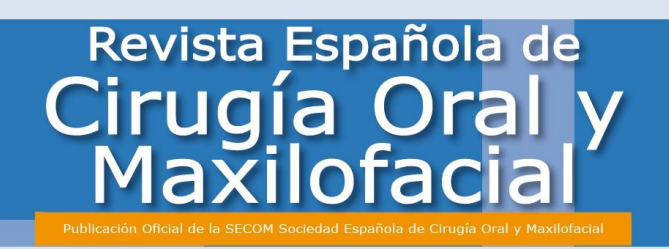

Cualquier manuscrito ha de contener todos los elementos clave: resumen, introducción, metodología, resultados, discusión y conclusión.

El *título, el resumen y las palabras clave* han de describir exactamente el contenido del artículo. Son esenciales para que los motores de búsqueda de Internet ayuden a que cualquier lector pueda recuperar con facilidad el artículo.

La *revisión literaria* debe resumir el estado de la cuestión de las investigaciones pertinentes que contextualizan el trabajo en el panorama internacional, y explicar qué conclusiones de otros autores, si los hubiere, están siendo cuestionadas o ex- tendidas. Debe incluir la explicación general del estudio, su objetivo central y el di- seño metodológico seguido.

En caso de investigaciones, en la *descripción y análisis del método*, el autor debe precisar cómo se recopilan los datos, el proceso y los instrumentos usados para responder a las hipótesis, es decir, toda la información necesaria para replicar el estudio si algún otro investigador lo deseara hacer.

En los *resultados* se deben especificar claramente los hallazgos, estableciéndose claramente y en secuencia lógica. Será necesario tener en cuenta si el tipo de análisis correspondiente seguido, ya sea cuantitativo, cualitativo o mixto presenta algún tipo de error.

En la *discusión* se incluyen aquí la interpretación de los datos obtenidos tanto a la luz de la revisión de la literatura como de la recogida de datos. Los autores deberán incluir aquí si su artículo apoya o contradice las teorías previas. Las *conclusiones* explicarán, finalmente, también los avances que la investigación plantea en el área del conocimiento científico.

*Idioma:* si un artículo presenta errores gramaticales importantes o un lenguaje barroco y alambicado que dificulta su lectura y va en contra de la claridad, sencillez, precisión y transparencia del lenguaje científico, el Revisor no debe proceder a corrección, ya sea en español o inglés. Informará a los Editores de estos errores gramaticales o lenguaje dificultoso y éstos procederán a devolverlo a sus autores para que, si procede, presenten un texto con los parámetros exigibles conforme a normativa.

Se ha de determinar también la pertinencia de las *figuras y tablas*, su aportación, la descripción precisa de los datos así como la consistencia en los gráficos.

Finalmente, se requiere una profunda *revisión de las referencias* por si se hubiera omitido alguna obra relevante. Las referencias han de ser precisas, citando en la lógica de la temática a estudiar, sus principales obras así como los documentos que más se asemejen al propio trabajo, así como las últimas investigaciones en el área.

#### *5. Dimensiones relevantes de valoración*

Los Revisores han de analizar profundamente el manuscrito, contrastan- do la información que se ofrece, revisando la literatura científica que justifica el documento e informando a los editores de forma cuantitativa y cualitativa sobre la conveniencia o no de aceptar el trabajo.

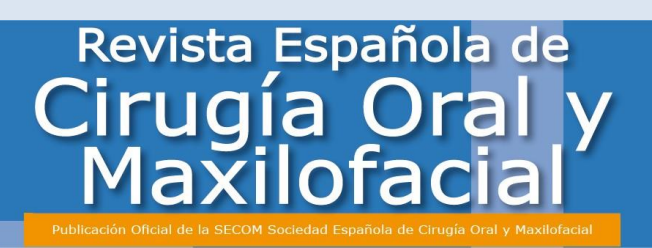

La información evaluativa ha de ser razonada y cualitativa, acompañada también de una puntuación numérica, que ha de estar en sintonía con las observaciones redactadas y que sirve además como criterio de jerarquización de los trabajos presentados.

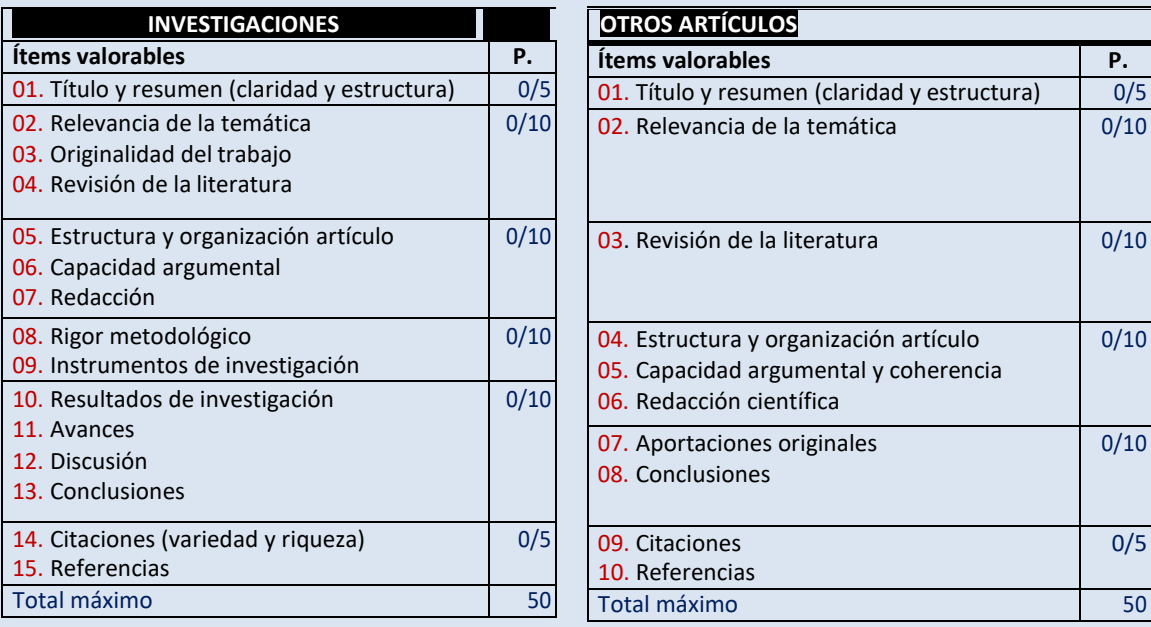

#### *6. Cuestiones éticas*

*Plagio:* Si sospecha que un artículo es una copia sustancial de otra obra, el Revisor ha de informar a los Editores citando la obra anterior con tanto detalle cómo le sea posible. Los sistema de detección de plagio y autoplagio son utilizados (Grammarly, Turnitin…) de forma prescriptiva por la publicación, tanto por Revisores como por Editores.

*Fraude:* Si hay sospecha real o remota de que los resultados en un artículo son falsos o fraudulentos, es necesario informar de ellos a los Editores.

### *7. Informe a los Editores*

El informe debe contener los elementos clave de su revisión abordando los puntos indica- dos en la sección anterior.

Los comentarios de los Revisores deben ser respetuosos y constructivos, y no debe incluir comentarios ni datos personales. Han de proporcionar información clara y contundente sobre cualquier deficiencia. Deben explicar y apoyar su evaluación para que Editores y Autores sean capaces de entender el razonamiento en el que se apoyan los comentarios. Se debe indicar además si los comentarios manifestados son personales o están fundamenta- dos en criterios de autoridad.

Los informes pueden ser remitidos a los Autores tal como han sido elaborados por el Revisor. Es importante, por ello, cuidar especialmente los aspectos formales (organización, claridad, redacción, ortografía, etc.). Téngase en cuenta que a menudo los informes inclu-

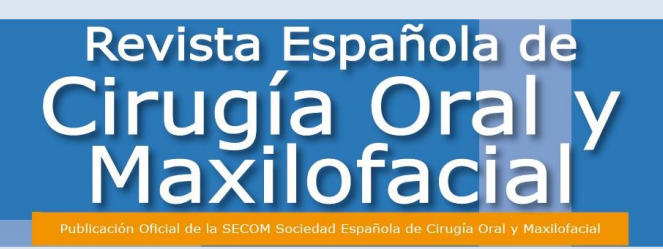

yen valoraciones y solicitan modificaciones en lo que concierne a los aspectos formales de los artículos, por lo que es imprescindible que sean cuidadosos en aquello que valoran.

Cuidar la formulación de las valoraciones, evitando en la medida de lo posible que puedan ser interpretadas de forma ofensiva por los Autores. Es necesario hacer compatible el ri- gor e incluso la dureza de las valoraciones con un respeto exquisito al trabajo de los auto- res. No utilizar nunca expresiones del tipo "No es serio que...", "Sólo desde un desconocimiento total o una ignorancia del problema estudiado puede afirmarse que...", o similares.

Las valoraciones parciales relativas a aspectos de contenido y aspectos formales tendrán en cuenta los siguientes criterios de evaluación:

#### *Aspectos de contenido*

- Grado de interés y actualidad del tema.
- Pertinencia y actualidad de las fuentes.
- Interés del planteamiento teórico.
- Claridad en la exposición de los objetivos del trabajo.
- Adecuación del diseño metodológico a los objetivos del trabajo.
- Pertinencia y corrección de los procedimientos de análisis de datos (si procede).
- Interés de los datos empíricos aportados (si procede).
- Relevancia de la discusión, resultados y conclusiones.
- Importancia para la didáctica profesional (si procede).

#### *Aspectos formales*

- Organización y estructura.
- Extensión de secciones equilibrada y adecuada al contenido .
- Redacción y estilo.
- Presentación de tablas y/o gráficos.
- Referencias bibliográficas (Normas APA y correspondencia de las citas en texto con la lista final).